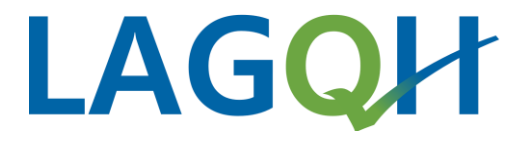

## TOP 4: Einführung und Grundsätzliches zum Datenmanagement

Externe Qualitätssicherung 2024 – Teil A – 31.01.2024 Leonie Schultheiß

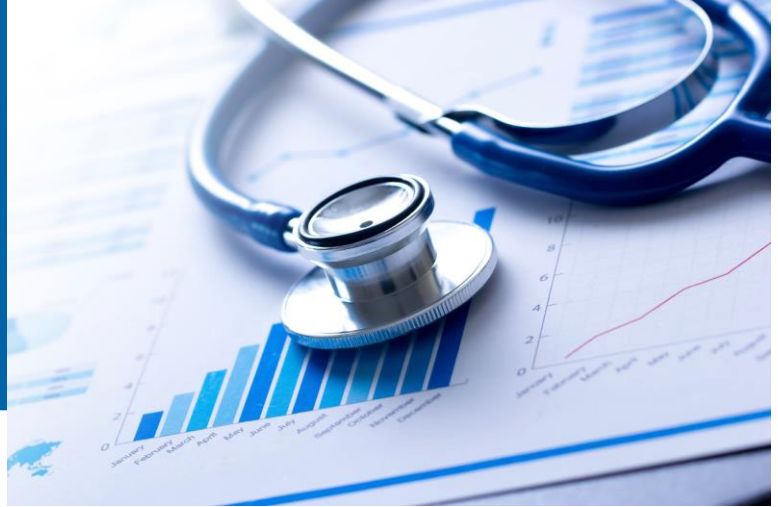

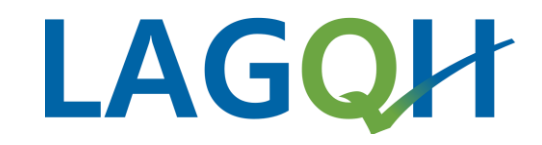

### Agenda

- Grundsätzliches
- Aufgaben der Datenannahme
- Aufgaben Leistungserbringer
- Ablauf Datenübermittlung
- häufige Syntaxfehler
- Soll- und Risikostatistik
- Dateinamenskonventionen

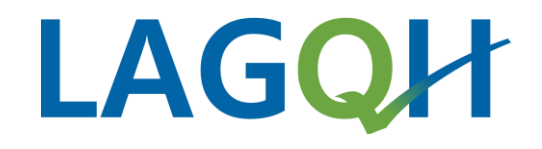

#### Grundsätzliches

• Die Erhebung und Übermittlung der QS-Daten der Qualitätssicherungsverfahren ist in der "[Richtlinie zur datengestützten einrichtungsübergreifenden Qualitätssicherung \(DeQS\)](http://www.g-ba.de/richtlinien/105/)" und der QS-Daten der Landesverfahren in der "[Landesvereinbarung](https://www.lagqh.de/about/vertraege/landesvereinbarungen)" geregelt. Die einheitlichen Vorgaben zur Datenerfassung sind in den [Spezifikationen](https://www.lagqh.de/datenmanagement/spezifikationen) festgelegt.

### **Aufgaben der Datenannahmestelle**

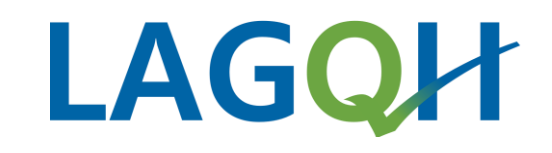

- Registrierung und Verwaltung der Leistungserbringer bzw. der Standorte
- Prüfung der übermittelten Daten auf Plausibilität, Vollständigkeit und Vollzähligkeit
- Pseudonymisierung der Leistungserbringer und Weiterleitung der überprüften Daten der DeQS-RL
- Annahme der Konformitätserklärung
- Erteilung von Bescheinigungen
- Fehleranalyse und Support
- Weiterleitung der von der Bundesauswertungsstelle oder von der LAGQH erstellten Rückmeldeberichte bzw. Auswertungen an die Leistungserbringer
- Erstellung der Teile C-1 des Strukturierten Qualitätsberichts der Krankenhäuser (gem. [Regelungen zum Qualitätsbericht g](https://www.g-ba.de/richtlinien/39/)em. § 136 Absatz 1 Satz 1 Nummer 3 SGB V)
- Entwicklung der Landespezifikation HESSEN

### **Aufgaben der Leistungserbringer**

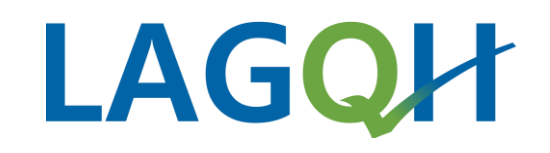

- Die Vorgaben zur Datenerfassung und -übermittlung sind in den Spezifikationen definiert
	- Landesverfahren: *<https://www.lagqh.de/datenmanagement/spezifikationen>*
	- QS-Verfahren der DeQS-RL: *[https://iqtig.org/datenerfassung/spezifikationen/qs-basisspezifikation](https://iqtig.org/datenerfassung/spezifikationen/qs-basisspezifikation-fuer-leistungserbringer/)fuer-leistungserbringer/*
	- Zu beachten → *"Technische Dokumentation für Leistungserbringer"*
- Fristgerechte Übermittlung der dokumentierten Daten (Datensätze) an die zuständige Datenannahmestelle
- Importieren des zurückgemeldeten Ergebnisprotokolls/Antwortdatei
- Korrektur der fehlerhaften Datensätzen (harte "H" / weiche "W" Fehler)
- Erneute Übermittlung der korrigierten Daten an die Datenannahmestelle
- Überprüfung der zur Verfügung gestellten Quartalsergebnisse  $\rightarrow$  rechtzeitige Einleitung von Maßnahmen
	- Überprüfung der Dokumentation evtl. Korrektur und Neuversand der bereits gelieferten Datensätze
- Teil C-1 der Qualitätsberichte: Prüfung und Kommentierung der Angaben

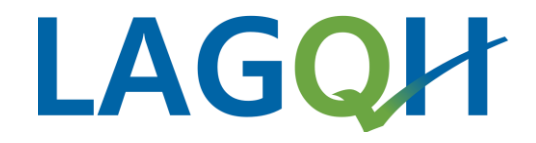

### **Ablauf Datenübermittlung**

- Dokumentation
- Datenverschlüsselung und –versand
- Rückmeldung und Antwortdatei

### **Dokumentation**

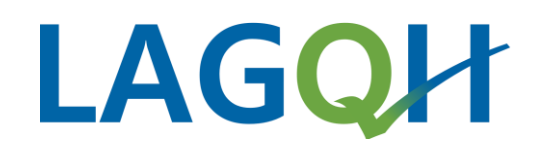

- [https://www.lagqh.de/datenmanagement/](https://www.lagqh.de/datenmanagement/spezifikationen) spezifikationen
	- Dokumentationsbögen
	- Ausfüllhinweise
	- Erläuterungen zum Minimaldatensatz
	- Anwenderinformationen QS-Filter
- [https://iqtig.org/datenerfassung/spezifikati](https://iqtig.org/datenerfassung/spezifikationen/) onen/
- Oder unter aktive Verfahren:
- <https://iqtig.org/qs-verfahren/aktiv/>

#### Spezifikationen

Sektorenübergreifende Qualitätssicherung gem. § 137a SGB V

Die Spezifikationen legen unter Einhaltung der datenschutzrechtlichen Aspekte u. a. Erhebungsinstrumente für die Auslösung der Dokumentationspflicht, den Datenexport und die Datenübermittlung fest.

Spezifikationen für die QS-Verfahren der DeQS-RL

Bestandteile aus der QS-Basisspezifikation für Leistungserbringer 2024 V05

- Allgemeine Informationen
- Anwenderinformationen (Dokumentationsbögen, Ausfüllhinweise, Erläuterungen zum Minimaldatensatz, Anwenderinformationen QS-Filter, Anwernderinformationen Risikostatistik)
- · Technische Dokumentation

Bestandteile aus der <sup>n</sup>Spezifikation für die einrichtungsbezogene QS-Dokumentation 2024 V01

- · Anwenderinformationen (Dokumentationsbögen, Ausfüllhinweise, Anwenderinformationen QS-Filter)
- · Mustervorlagen zur Sollstatistik EDOK 2022

Spezifikation für die Landesverfahren

- · Landesspezifikation Hessen 2024 V03 (zip-Ordner) (Anwenderinformation, Dokumentationsbögen, Ausfüllhinweise)
- · Dokumentationsbögen (einzeln):
	- MRE\_HE
	- SA\_HE
	- SA\_FRUEHREHA\_HE
- · Technische Dokumentation für Leistungserbringer
- · Übersicht Änderungen 2023/2024
- · QS-Filter ist in der QS-Basisspezifikation für Leistungserbringer definiert

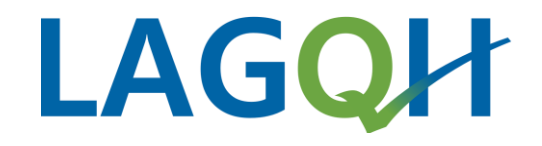

#### **Dokumentation**

- Fragen zum Ausfüllen der Dokumentationsbögen -> Ausfüllhinweise
- Fragen zum Auslösen der Dokumentationsbögen -> Anwenderinformationen; QS-Filter

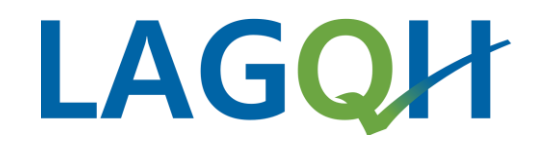

### **Datenübermittlung**

#### **Vor der Datenübermittlung**

- Registrierung des neuen Leistungserbringers bei der Datenannahmestelle
	- Angaben (Krankenhaus (IkNr.), Standort) entsprechen dem Krankenhausstandortverzeichnis: <https://krankenhausstandorte.de/>
- Angaben im QS-Dokumentationssystem ergänzen um:
	- **Die von der Datenannahmestelle zugewiesene 7-stellige Registriernummer (z. B. HE1230A) und das dazugehörige Kennwort für die Transportverschlüsselung**
	- **Öffentliche Schlüssel (.pub) (<https://www.lagqh.de/datenmanagement/verschluesselung/>)**
		- der Landesannahmestelle (LAGQH)
		- der Vertrauensstelle (Module mit Patientenidentifikationsdaten (Module mit Identifikationsnummer der Patienten (PID)
		- der Bundesannahmestelle (IQTIG)
		- der Versendestelle (Modul PPCI)

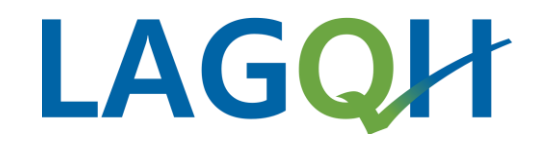

### **Datenübermittlung**

#### • **Vor Datenübermittlung:**

- Bei Änderung des Dokumentationssystems muss dies der Datenannahmestelle LAGQH mitgeteilt werden
- Die Datenannahmestelle erstellt eine neue Registriernummer für den Datenversand
- Wichtig für LE bei unterjährigem Wechsel:
	- Zugriff auf alte Daten aus dem altem System sollte möglich sein wegen der Erstellung von Soll-/Risikostatistik

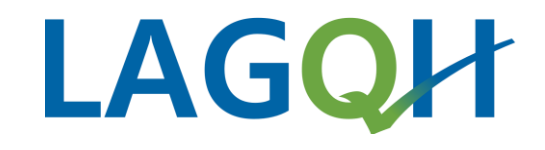

### **Datenübermittlung Landesverfahren**

• Annahme der Daten der Qualitätssicherung der Landesverfahren ([datenservice@lagqh.de\)](mailto:datenservice@lagqh.de)

#### **Landesverfahren (CSV-Format)** – keine Weiterleitung der QS-Daten an Dritte

- MRE\_HE (inkl. Belegungstage)
- SA\_HE
- SA FRUEHREHA HE
- <https://www.lagqh.de/qsverfahren/landesverfahren>

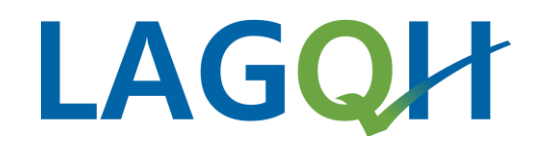

### **Datenübermittlung**

**Landesverfahren** (CSV-Format)

- MRE HE
- SA HE
- SA\_FRUEHREHA\_HE

Beispiel: **Exportdatei** = T-HE9998A-133.zip → T-HE9998A-133 zip.3des • HEADER.133

QSINDIREKT;2022;2022 V01#QS-Software#2022.11.00;07.08.2021 17:26:36;260699998;HE9998A;Herr Mustermann MRE HE; B; 2022; MMRE HEB. 133; 2 MRE HE; MRSA; 2022; MMRE HEMRSA. 133; 1 MRE HE; MRGN; 2022; MMRE HEMRGN. 133; 1 SA\_FRUEHREHA\_HE; B; 2022; MSA\_FRUEHREHA\_HEB.133; 1 SA HE; B; 2022; MSA HEB. 133; 3 SA HE; HI TIA;  $2022$ ; MSA HEHI TIA. 133; 1  $SA$  HE; ICB\_SAB; 2022; MSA\_HEICB\_SAB.133; 1

#### • MMRE\_HEB.133

RegistrierNr;Vorgangsnr;VersionNr;Storno;Modul;Bogen;DokAbschlDat;IKNRKH;StandortID;BSNR;FACHABT;IDNRPAT;GEBDATUM;gebjahr;GESCHLECHT; HE9998A;872;2;;MRE\_HE;B;14.09.2021;260699998;770000;1;1600;I1000;02.12.1969;1969;2;99999;06.02.2022;1/2022;52;0101;U80.00;;;;;;;;;;;; HE9998A;873;2;;MRE HE;B;14.09.2021;260699998;770000;1;1600;I1000;02.12.1969;1969;1;99999;06.02.2022;1/2022;52;0101;U81.41;;;;;;;;;;;;

*Registriernummer Transaktionsnummer TAN*

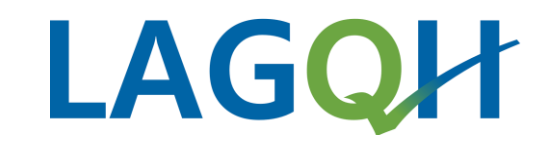

### Datenübermittlung **Landesverfahren** (CSV-Format)

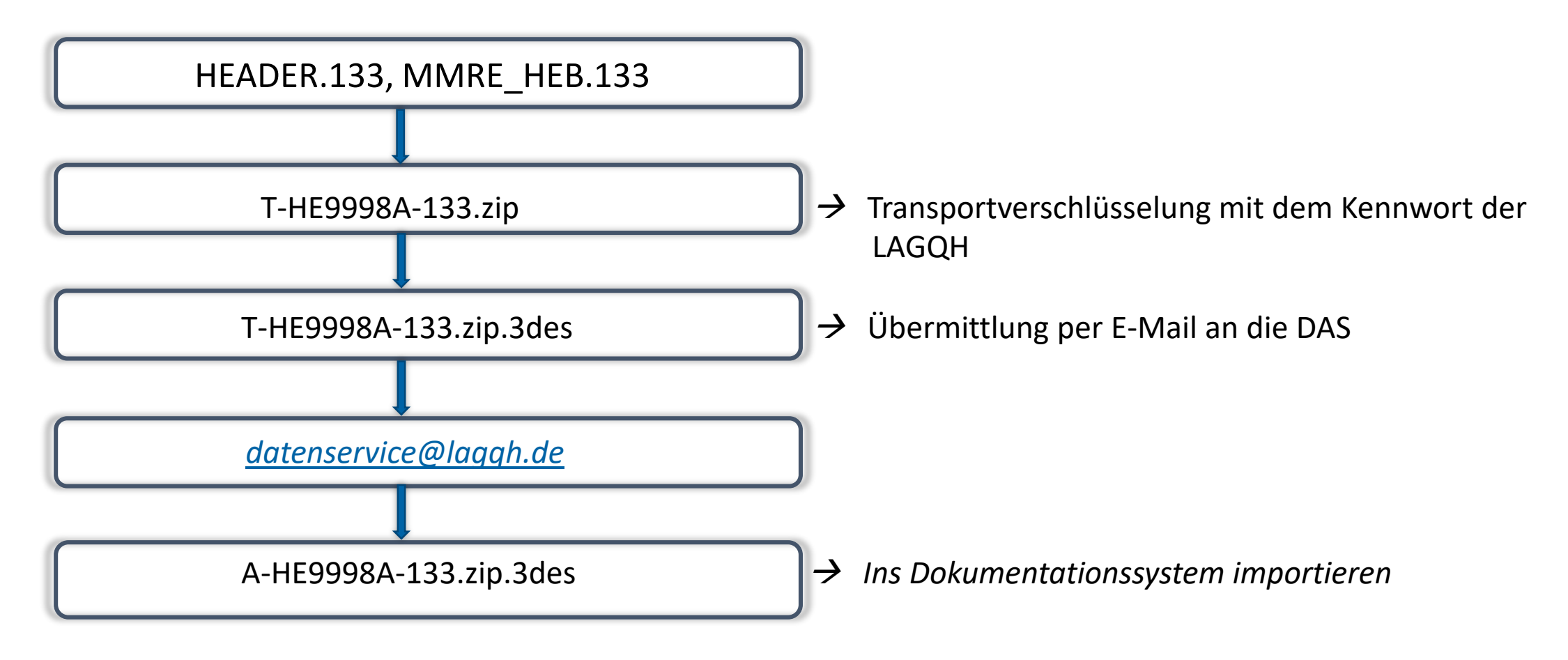

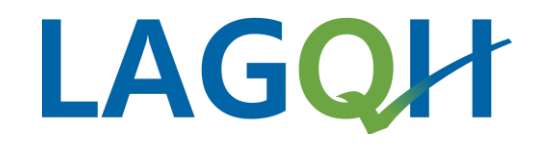

### **Datenübermittlung DeQS-Verfahren**

- Annahme der Daten der Einrichtungs- und sektorübergreifenden Qualitätssicherung (gem. Richtlinie zur datengestützten [einrichtungsübergreifenden Qualitätssicherung \(DeQS-RL\)](https://www.g-ba.de/richtlinien/105/)) ([datenservice@lagqh.de\)](mailto:datenservice@lagqh.de) – **XML-Format**
- Weiterleitung an Dritte:
	- Bundesauswertungsstelle
	- Vertrauensstelle
		- Module mit Patientenidentifikationsnummer (PI-Daten)
	- Versendestelle
		- QS Verfahren PCI: Modul PPCI Patientenbefragung
- DeQS-Verfahren: <https://www.lagqh.de/qsverfahren/deqs-rl>
- Sollstatistiken: <https://www.lagqh.de/datenmanagement/sollstatistik>
- Risikostatistik: <https://www.lagqh.de/datenmanagement/risikostatistik>

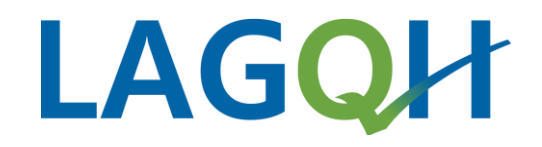

#### **Datenübermittlung Verfahren der DeQS-RL (XML-Format)**

*Eindeutige GUID (Globally Unique Identifier) -> wird bei jedem Export/Reexport neu generiert*

Beispiel:

**Exportdatei** =  $123$ aabc4-d585-4gd3-ab95-cd6880ff7938 $Q$  LE.xml  $\rightarrow$ 

→ **T-HE1230A-2022\_12\_12\_190945.zip.aes**

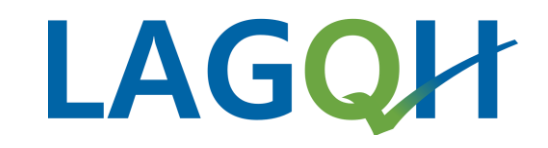

#### Datenübermittlung **DeQS-Verfahren (XML-Format)**

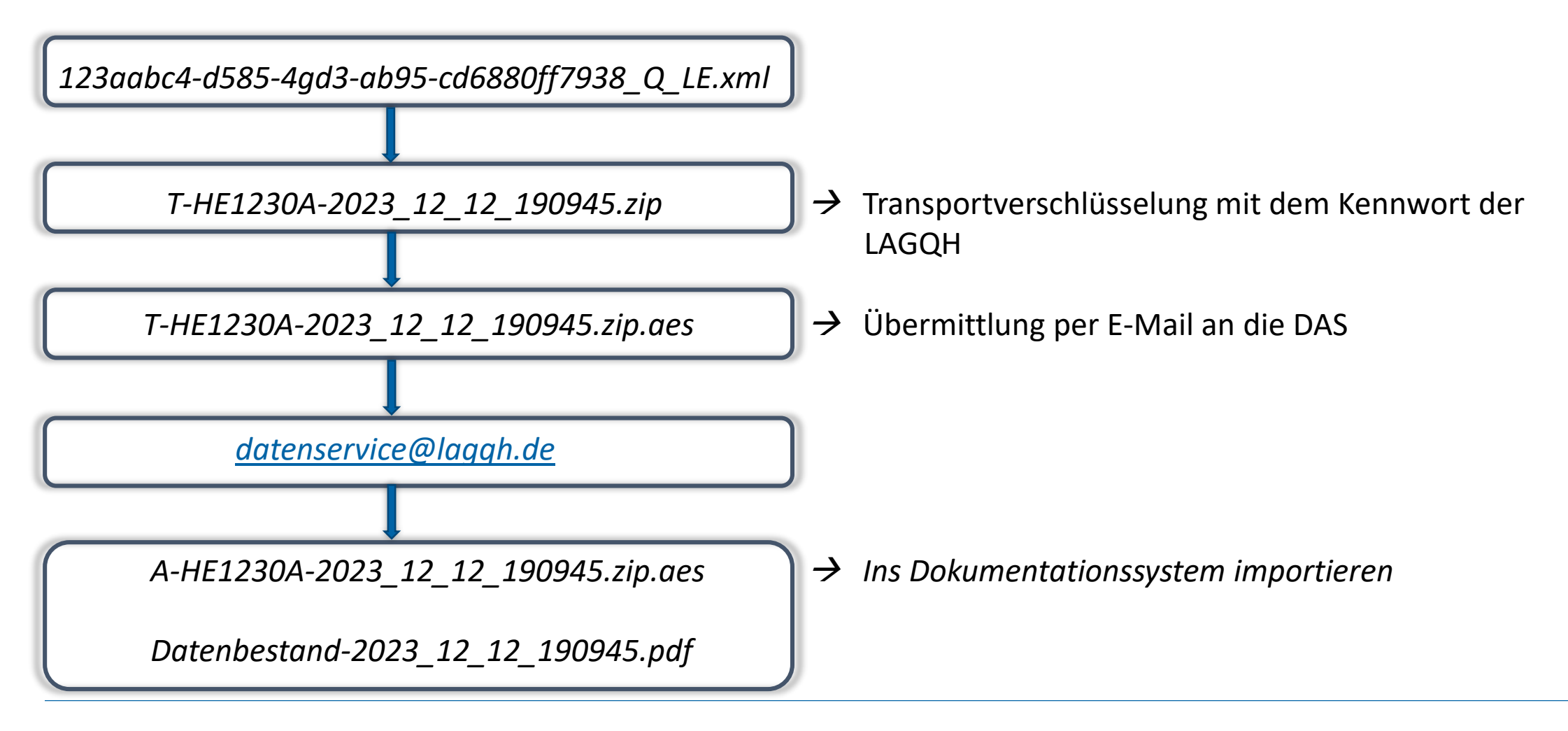

## **Rückmeldung und Antwortdatei**

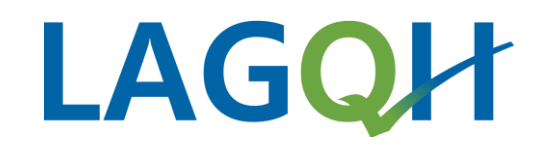

**Beispiel** (CSV-Format)

**A-HE9998A-133.zip.3des** → Import der **Antwortdatei** ins Dokumentationssystem

Anlage1\_133.rtf  $\rightarrow$  allgemeine Importinformationen (geliefert, importiert, update, storno)

AnlageA\_133.rtf → Abgrenzungsinformationen (Modul, AbgrQuartal, Anzahl DS)

#### **AnlageB\_133.rtf** → **Datenbestand**

BHE9998A.133 → Bearbeitungsstatus einzelner Datensätze (ok/Fehler)

#### **FHE9998A.133** → **Fehlerdatei**

HE9998A; MRE HE; 872; 4; 2022; REGEL; 292455; H; B; Aufnahmedatum liegt nach aktuellem Datum HE9998A; MRE\_HE; 872; 4; 2022; REGEL; 292456; H; B; Entlassungsdatum liegt nach aktuellem Datum

## **Rückmeldung und Antwortdatei**

**Beispiel** (CSV-Format)

#### Datenbestand → AnlageB\_133.rtf

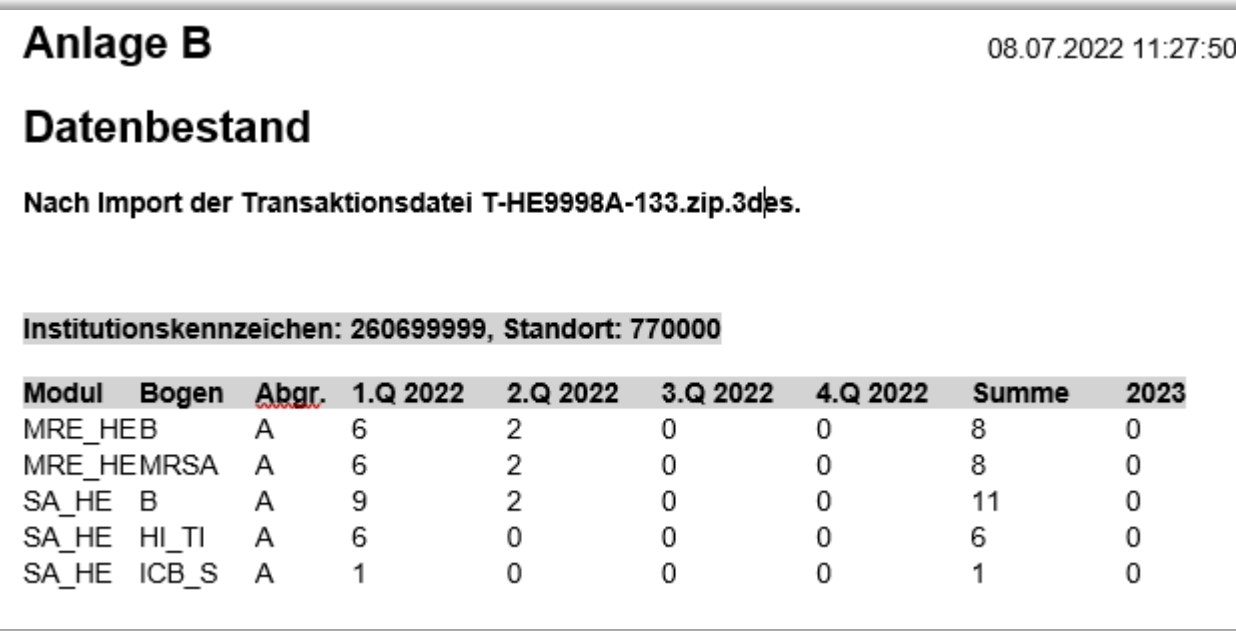

• Weitere Informationen in der "Technischen Dokumentation für Leistungserbringer" in der Landespezifikation Hessen:<https://www.lagqh.de/datenmanagement/spezifikationen>

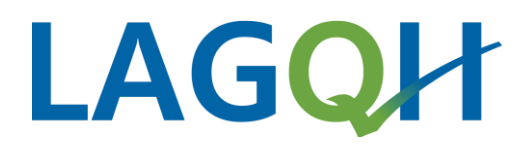

#### **Rückmeldung und Antwortdatei Beispiel** (XML-Format)

# **LAGOH**

• Bsp.: **Datenbestand** Datenbestand-2023\_12\_12\_190945.pdf

#### **Datenbestand Verfahrensjahr 2022**

Transfer-ID: 99999 (bei Rückfragen bitte bereithalten) Datenbestand nach Import der Transaktionsdatei T-HE9998B-2022 12 12 190945.zip.aes am 14.12.2022 19:53:57:

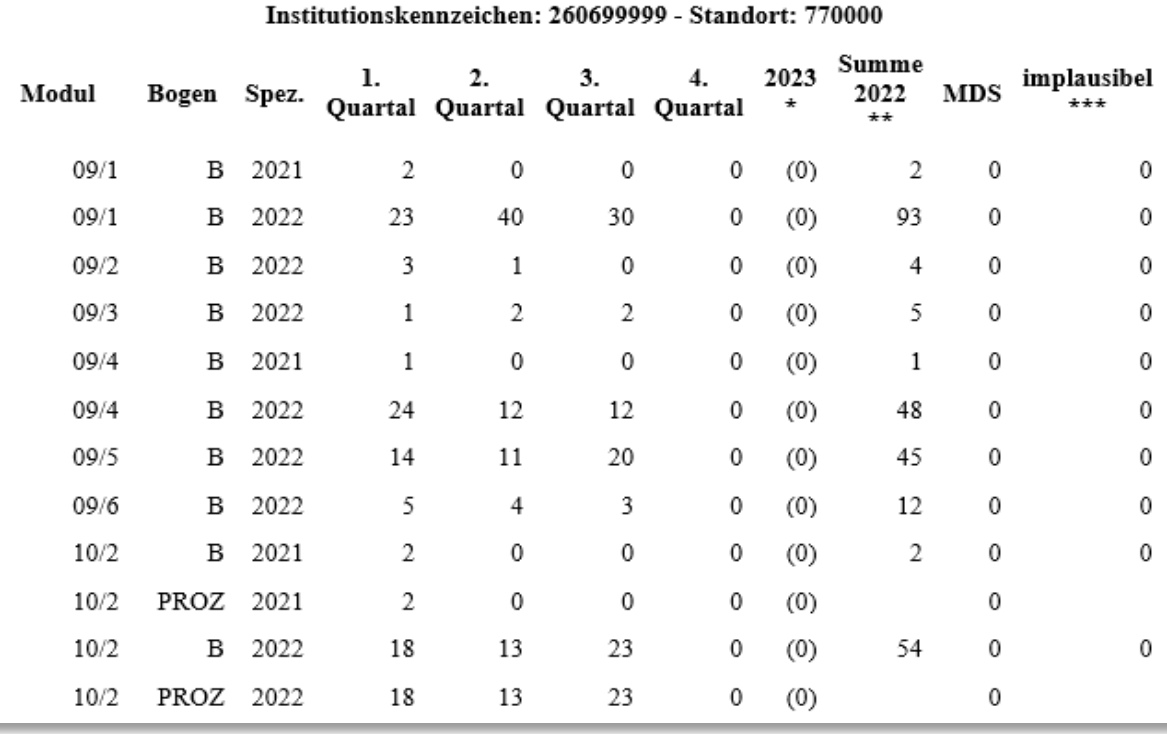

### **Häufige Syntaxfehler**

# LAGOH

- **Die Entschlüsselung von qs\_data ist fehlgeschlagen**
	- Falscher öffentlicher Schlüssel gewählt
- **Die Transaktionsnummer (TAN) ist zu klein**
	- Eine größere TAN muss gewählt werden als die zuletzt korrekt gelieferte TAN
- **Der Anhang/Datei konnte nicht entpackt (Landesverfahren)/entschlüsselt (Bundesverfahren) werden.**
	- Falscher Transportschlüssel ausgewählt
- **Die XML-Datei ist nicht schemakonform**
	- "nicht schemakonform" bedeutet, dass bei der Prüfung des vorgegebenen XSD-Schemas für die XML-Dateien ein syntaktischer Fehler enthalten war. Wenn diese bei der Vertrauensstelle auftritt, ist davon auszugehen, dass es im patient-Element ein Problem gab. (PID?)
- **Die Exportdatei enthält einen unbekannten Feldnamen/Es fehlt eine Spalte in der Exportdatei**
	- Wurde die richtige Spezifikation genutzt?
	- An den Softwareanbieter wenden, ob die Spezifikation richtig umgesetzt wurde
	- **Wichtig: Nutzung der aktuellen Spezifikation**
- **Status Fehlerprotokoll – Dokumentationsbögen/Daten in der Lieferung fehlerhaft; Lieferung sagt 'kein Fehler'**
- **Die Fehlermeldungen finden Sie in der Fehlerdatei**

# LAGOH

### Datenübermittlung **Risikostatistik DeQS-RL**

- Für jeden entlassenden Standort eines Krankenhauses muss jährlich eine Risikostatistik erstellt werden
- Risikostatistik (RS):
	- Zur Berechnung der Risikoadjustierung im QS-Verfahren Dekubitus
		- Aufstellung der Risikofaktoren (DEK2, DEK3, DEK4, DEKnnb, DIABETES, MOBILITAET usw.)
		- ergänzende Basisinformationen für die gesamte Zielpopulation des QS-Verfahrens
	- Auf Basis der Abrechnungsdaten
	- Erstellung ab dem 01.01. des Folgejahres für das Vorjahr
	- **Pro entlassenden Standort**
	- Übermittlung an: [datenservice@lagqh.de](mailto:datenservice@lagqh.de)
	- Anzahl der für die RS zu prüfenden Fälle wird auch in der Sollstatistik erfasst

# LAGOH

### Datenübermittlung **Risikostatistik DeQS-RL**

• Auslösekriterium:

Aufnahmedatum in 2022 oder 2023 und Entlassung in 2023 und Alter >= 20 und Alter <= 120

#### • Risikobasis 2023.txt

IKNRKH;STANDORTID;RSJAHR;KH NAME;DOKABSCHLDAT;VERSION;RS SW PRODUKT;RS SW VERSION;RS SW HERSTELLER;KH VERANTWORTLICHER;FAELLE GEPRUEFT 260699999;770000;2022;Klinikum Muster;17.01.2023;2022 V03;Software;2023.0.0.56;3M;Hr. Mustermann;321

#### • Risikostatistik\_2023.txt

STANDORTID;LFDNR;AUFNFACHABT;MONATAUFN;DEK2;DEK3;DEK4;DEKnnb;PATALTER;DIABETES;I 770000;1;0800;09.2022;0;0;0;0;77;0;0;0;0;0;0;0;0;1 770000;2;2700;03.2022;0;0;0;0;33;0;0;0;0;0;0;0;0;0 770000;3;2400;06.2022;0;0;0;0;25;1;0;0;0;0;0;0;0;0 770000;4;2400;04.2022;0;0;0;0;25;0;0;0;0;0;0;0;0;0 770000;5;1500;04.2022;0;0;0;0;30;0;0;0;0;0;0;0;0;0 770000;6;1900;02.2022;0;0;0;0;32;0;0;0;0;0;0;0;0;0 770000;7;2400;05.2022;0;0;0;0;30;0;0;0;0;0;0;0;0;0

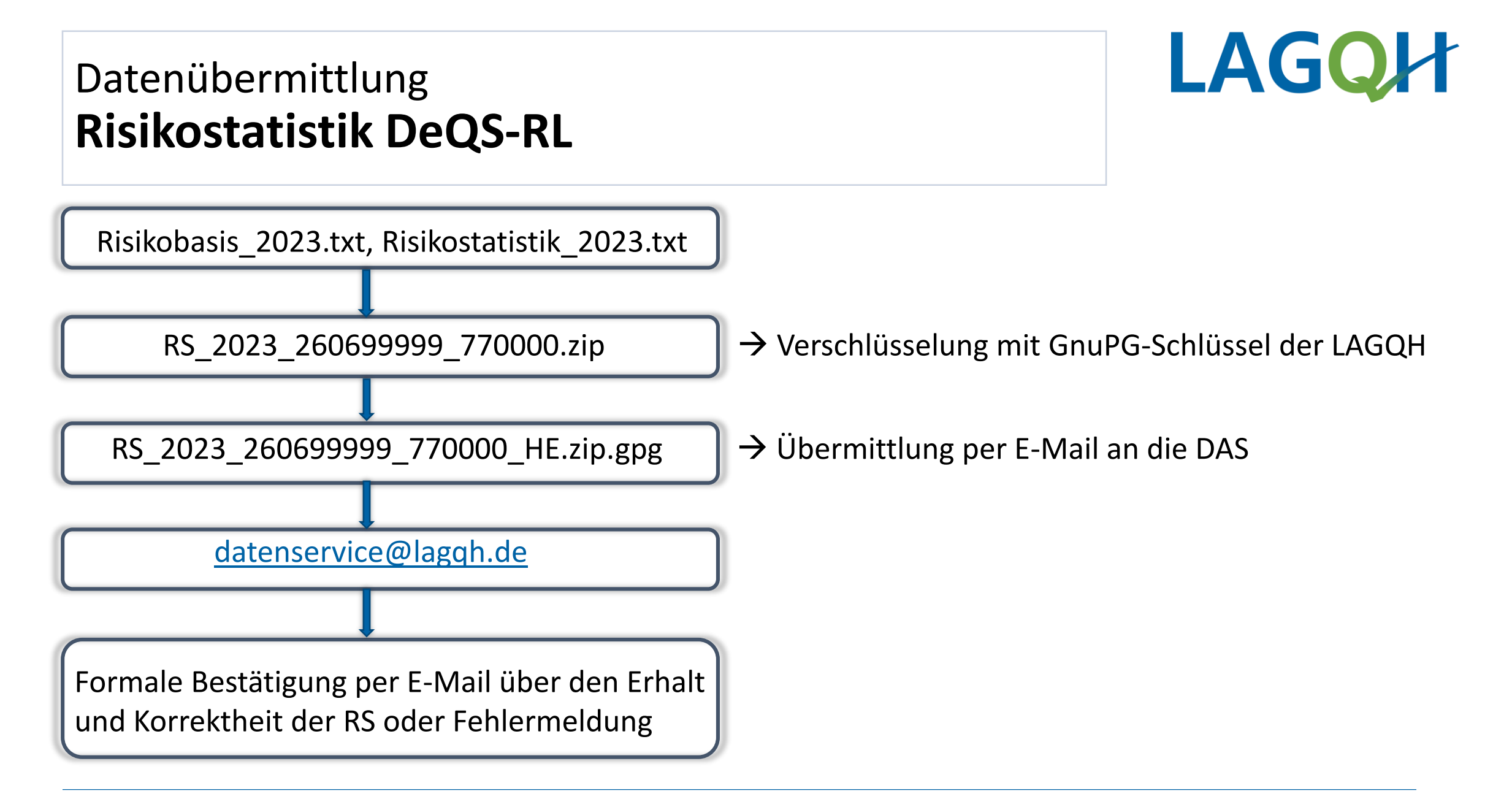

![](_page_23_Picture_1.jpeg)

- Methodische Sollstatistik
	- **Grundlage zur Bestimmung der Vollzähligkeit der zu übermittelten QS-Fälle**
	- Aufstellung einer Sollzahl der im Erfassungsjahr zu dokumentierenden Leistungen in allen DeQS-Modulen und hessischen Landesmodulen
	- Sowohl stationäre als auch ambulante Fälle, welche unter einer IkNr/Standort abgerechnet wurden und die jeweiligen Einschlusskriterien erfüllen
	- Pro Modul jeweils zwei Einträge (exkl. Modul NWIF hier wird nur die Anzahl der Innenlieger erfasst)
		- Überlieger (Aufnahme 2022 Entlassung 2023)
		- Innenlieger (Aufnahme 2023 Entlassung 2023)
	- Erstellung ab dem 01.01. des Folgejahres für das Vorjahr
	- **Pro entlassenden Standort**
	- Übermittlung an: [datenservice@lagqh.de](mailto:datenservice@lagqh.de)

![](_page_24_Picture_1.jpeg)

- Auslösekriterium: Aufnahmedatum in 2022 oder 2023 und Entlassung in 2023 und Alter >= 20
- Sollbasis\_DeQS\_2023.txt

IKNRKH;STANDORTID;SOLLJAHR;KH NAME;DOKABSCHLDAT;QSF SW PRODUKT;QSF SW VERSION;QSF SW HERSTELLER;KIS SW HERSTELLER;KIS SW HERSTELLER;KH VERANTWORTLICHER;FREIGABEDATUM;FAELLE GEPRUEFT;FAELLE GEPRUEFT VJ;FAELLE GEPRUEFT RS;FA 266699999;770000;2022;Klinikum Muster;13.01.2023;OSFILTER;2023.0.1.62;Software;Software;Software;Hr. Musstermann;13.01.2023;800;0;321;798;2;0

#### • Sollmodul\_DeQS\_2023.txt

IKNRKH;STANDORTID;MODUL;AUFNJAHR;OUARTAL1;OUARTAL2;OUARTAL3;OUARTAL4;DS DRG;DS IV;DS DMP;DS SONST;DS GKV;DATENSAETZE MODUL;DOKVERPFLICHT;INFOMODUL 260699999;770000;09/1;2021;0;0;0;0;0;0;0;0;0;0;8;09/1 260699999;770000;09/1;2022;0;0;0;0;0;0;0;0;0;0;0;B;09/1 260699999;770000;09/2;2021;0;0;0;0;0;0;0;0;0;0;0;8;09/2 260699999;770000;09/2;2022;0:0:0:0:0:0:0:0:0:0:0:8:09/2 260699999;770000;HEP;2021;0;0;0;0;0;0;0;0;0;0;8;HEP 260699999;770000;HEP;2022;0;0;0;0;0;0;0;0;0;0;8;HEP 260699999;770000;HEP IMP;2021;0;0;0;0;0;0;0;0;0;0;2;HEP IMP 260699999;770000;HEP\_IMP;2022;0;0;0;0;0;0;0;0;0;0;2;HEP\_IMP 260699999;770000;HTXM;2021;0;0;0;0;0;0;0;0;0;0;8;HTXM 260699999;770000;HTXM;2022;0;0;0;0;0;0;0;0;0;0;8;HTXM 260699999;770000;MRE\_HE;2021;0;0;0;0;0;0;0;0;0;1;MRE\_HE 260699999;770000;MRE HE;2022;0;0;0;0;0;0;0;0;;;0;L;MRE HE 260699999;770000;SA\_FRUEHREHA\_HE;2021;0;0;0;0;0;0;0;0;0;;0;L;SA\_FRUEHREHA\_HE 260699999;770000;SA\_FRUEHREHA\_HE;2022;0;0;0;0;0;0;0;0;0;;6;L;SA\_FRUEHREHA\_HE 260699999;770000;SA HE;2021;0;0;0;0;0;0;0;0;;0;L;SA HE 260699999;770000;SA\_HE;2022;0;0;0;0;0;0;0;0;0;|;0;L;SA\_HE

![](_page_25_Figure_0.jpeg)

Meldung zur methodischen Sollstatistik

in der externen vergleichenden Qualitätssicherung nach §§ 136ff. SGB V

Aufstellung der Zahl der zu dokumentierenden Datensätze (Soll) gemäß § 15 Abs. 2 der Richtlinie zur datengestützten einrichtungsübergreifenden Qualitätssicherung (DeQS-RL).

Zur Mitteilung an die zuständige Datenannahmestelle nach § 9 der DeQS-RL

![](_page_26_Picture_28.jpeg)

![](_page_26_Picture_29.jpeg)

![](_page_26_Picture_7.jpeg)

#### **Konformitätserklärung**

- Bestätigung der Korrektheit der in der Sollstatistik an die DAS übermittelten Zahlen
	- Papierform
	- Unterschrift der Geschäftsführung
- Unterschriebene Fassung muss per Post oder unter Verwendung einer fortgeschrittenen elektronischen Signatur per E-Mail an die LAGQH ([info@lagqh.de\)](mailto:info@lagqh.de) übermittelt werden

Konformitätserklärung der Geschäftsführung zur Sollstatistik

Datum

Hiermit bestätigen wir die Übereinstimmung der methodischen Sollstatistik für das Erfassungsjahr 2022 mit den internen Aufzeichnungen unseres Krankenhauses. Uns ist bekannt, dass Überprüfungen der Sollstatistik stichprobenhaft erfolgen können.

Ort

Stempel und Unterschrift der Geschäftsführung

Erläuterungen:

LAGOH

## LAGOH

- EDOK Sollstatistik
	- Sollstatistik der **E**inrichtungsbezogenen QS-**Dok**umentation
	- Erfasst wird die Dokumentationspflicht ("ja"/"nein") eines Leistungserbringers in den Modulen **NWIEA** / **NWIES**
	- Erstellung im Zeitraum vom 01.01. bis 28.02. des Folgejahres fürs Vorjahr
	- **Pro Krankenhaus (IkNr.)**
	- Übermittlung an: [datenservice@lagqh.de](mailto:datenservice@lagqh.de)
- Auslösekriterium:
	- NWIEA = Fallart "ambulant" und Behandlungsdatum im 1. oder 2. Quartal 2023
	- NWIES = Fallart "stationär" und Aufnahme und Entlassung im 1. oder 2. Quartal 2023
- Sollbasis\_DeQS\_EDOK\_2023.txt

IKNRKH;SOLLJAHR;KH\_NAME;DOKABSCHLDAT;QSF\_SW\_PRODUKT;QSF\_SW\_VERSION;KH\_VERANTWORTLICHER;FREIGABEDATUM;NWIES\_LKG;NWIEA\_LKG;TAETBEENDET 260699999;2022;Klinikum Muster;13.01.2023;QSFILTER;2023.0.2.67;Hr. Muster;13.01.2023;0;0;0

![](_page_29_Figure_0.jpeg)

# LAGOH

Meldung zur Dokumentationsverpflichtung für die einrichtungsbezogene **OS-Dokumentation (NWIES LKG und NWIEA LKG)** in der externen vergleichenden Qualitätssicherung nach §§ 136ff. SGB V

Aufstellung (Soll) gemäß § 15 Abs. 2 der Richtlinie zur datengestützten einrichtungsübergreifenden Qualitätssicherung (DeQS-RL).

Sollstatistik stichprobenhaft erfolgen können.

Datum

Ort

Erläuterungen

Zur Mitteilung an die zuständige Datenannahmestelle nach § 9 der DeQS-RL

![](_page_30_Picture_99.jpeg)

Stempel und Unterschrift der Geschäftsführung

Weitere Informationen zur Datenerfassung und Übermittlung: "*Technischen Dokumentation für Leistungserbringer"* in der QS-Basisspezifikation für Leistungserbringer: [https://iqtig.org/datenerfassung/spezifikationen/qs](https://iqtig.org/datenerfassung/spezifikationen/qs-basisspezifikation-fuer-leistungserbringer/)basisspezifikation-fuer-leistungserbringer/

• Unterschriebene Fassung muss per Post oder unter Verwendung einer

fortgeschrittenen elektronischen Signatur per E-Mail an die LAGQH

oder

**Konformitätserklärung**

[\(info@lagqh.de\)](mailto:info@lagqh.de) übermittelt werden

*"Technische Dokumentation zur einrichtungsbezogene QS-Dokumentation"*: [https://iqtig.org/datenerfassung/spezifikationen/spezifikation-fuer-die](https://iqtig.org/datenerfassung/spezifikationen/spezifikation-fuer-die-einrichtungsbezogene-qs-dokumentation/2022/v02/)einrichtungsbezogene-qs-dokumentation/

### **Datenübermittlung**

![](_page_31_Picture_1.jpeg)

![](_page_31_Figure_2.jpeg)

### **Abgabefristen**

exkl. Patientenbefragung PCI (PPCI)

# LAGOH

![](_page_32_Figure_3.jpeg)

#### **Abgabefristen** QS-Verfahren PCI: **Patientenbefragung (PPCI)**

![](_page_33_Figure_1.jpeg)

LAGOH

### **Abgabefristen**

- Alle aktuellen Abgabefristen finden Sie auf unserer Homepage:
- <https://www.lagqh.de/datenmanagement>

![](_page_34_Picture_3.jpeg)

Abgabefristen 2024

LAGQH Abgabefristen 2024

LAGQH Abgabefristen 2023

Übermittlung per E-Mail an:  $\overline{\mathbf{M}}$ datenservice@lagqh.de

- Oder direkt als PDF unter https://www.lagqh.de/datenmanagement/lieferfristenej2024 v02.pdf
- **[IQTIG: https://iqtig.org/dateien/dasiqtig/partner/2024/Datengrundlage\\_Lieferfristen-](https://iqtig.org/dateien/dasiqtig/partner/2024/Datengrundlage_Lieferfristen-EJ2023_2024-01-08.pdf)EJ2023\_2024-01-08.pdf**

### **Berichtspaket - Dateinamenskonventionen**

![](_page_35_Picture_1.jpeg)

Beispielhaft am Verfahren QS-DEK: **DEQS\_Quartalsbericht-DEK\_2023-Q3\_LEAE\_260699999-770000-he+lkg#123test\_2023-06-30.zip**

![](_page_35_Picture_132.jpeg)

![](_page_36_Picture_0.jpeg)

## TOP 4: QS-Portal

Externe Qualitätssicherung 2024 – Teil A – 31.01.2024 Vanessa Weck

![](_page_36_Picture_3.jpeg)

![](_page_37_Picture_0.jpeg)

### Agenda

- Registrierung
- Funktionalitäten
- Verfahrensteilnehmer
- Beispiel Stellungnahmeverfahren

<https://portal.lagqh.de/registrieren>

#### **Registrierung für neue User**

- Müssen der LAGQH bekannt sein
	- Registrierung von LE mit Zwei-Wege-Authentifizierung
- **Identifikationsnummer** 
	- **= IKNR** (stationäre LE)
	- $\bullet$  = BSNR (ambulanten LE)
- Registrierung absenden
- Automatische Rückmeldung von *[lagqh@unitrend.de](mailto:lagqh@unitrend.de)*
- **WICHTIG!**

Link zur Validierung der Absender-E-Mail-Adresse

• LAGQH wird informiert und schaltet den User frei

![](_page_38_Picture_84.jpeg)

LAGOH

![](_page_39_Picture_0.jpeg)

#### **User-Registrierung ABSENDEN:**

- Automatische Rückmeldung vom QS-Portal
- Zur Validierung des/der Absenders/-in den LINK bestätigen!

![](_page_39_Picture_5.jpeg)

![](_page_40_Picture_0.jpeg)

#### **Datenannahmestelle (DAS) der LAGQH:**

- Wird vom QS-Portal über den Registrierungswunsch informiert
- Prüft die Angaben der/des Registrierte/-n
- Weist die Module inkl. Rechten zu
	- Lesen, Schreiben, Versenden
- Schaltet die/den Registrierte/-n frei
	- Die/Der Registrierte wird per E-Mail informiert, kann sich anmelden und das QS-Portal nutzen

![](_page_40_Picture_59.jpeg)

# LAGOH

## QS-Portal Registrierung / Anmeldung

#### **User:**

- Automatische Rückmeldung über die Freischaltung
- Anmeldung kann erfolgen

![](_page_41_Picture_5.jpeg)

![](_page_42_Picture_0.jpeg)

![](_page_42_Picture_20.jpeg)

![](_page_43_Picture_0.jpeg)

#### **User "MEIN KONTO"**

![](_page_43_Picture_15.jpeg)

![](_page_44_Picture_0.jpeg)

### Funktionalität

#### Landesarbeitsgemeinschaft Qualitätssicherung Hessen **QS-Portal** 凸 **DOKUMENTE** 囲 **ERGEBNISSE**  $\mathbb Z$ STELLUNGNAHMEI 囹 **BERICHTE** ☺ SOLL-IST-ÜBERSIC R **MEIN KONTO**

ABMELDEN

G

#### **DOKUMENTE**

- Bereitstellung von Informationsschreiben durch LAGQH
- Bescheinigung von dokumentierten Leistungen für das jeweilige Erfassungsjahr

![](_page_44_Picture_67.jpeg)

#### Funktionalität **ERGEBNISSE**

- DeQS-Verfahren (Jahresergebnisse ab 2021)
- PlanQI-Verfahren (Jahresergebnisse ab 2021)

![](_page_45_Picture_41.jpeg)

![](_page_45_Picture_42.jpeg)

![](_page_46_Picture_0.jpeg)

### Funktionalität

Ergebnis-Übersicht

![](_page_46_Picture_19.jpeg)

• Über Stiftsymbol Bewertungen und Kommentare einsehbar

![](_page_47_Picture_0.jpeg)

### Funktionalität

#### **BERICHTE**

• Jahres- und Quartalsberichte der Landes- und Bundesverfahren

| Richtlinie | $Q \oplus Q$<br>$\div$ 9.<br>Typ | Zeitraum | $\frac{1}{2}$ Q<br>Verfahren $\hat{\div}$ |  |  | Pseudonym $\phi \circ \negthinspace \phi$ Identifikationsnr. $\phi \circ \negthinspace \phi$ Veröffentlichungsdatum $\phi$ letz |      |          |
|------------|----------------------------------|----------|-------------------------------------------|--|--|----------------------------------------------------------------------------------------------------|------|----------|
|            |                                  |          |                                           |  |  |                                                                                                    |      | $\wedge$ |
| PLANQI     | Zwischenbericht                  | 2024-Q3  | PLANQI                                    |  |  | 14.12.2023                                                                                                    | 11.0 | n        |
|            |                                  |          |                                           |  |  |                                                                                                    |      | تت       |
|            |                                  |          |                                           |  |  |                                                                                                    |      |          |
| DEQS       | Zwischenbericht                  | 2024-Q3  |                                           |  |  |                                                                                                    |      | ப        |
|            |                                  |          | $\mathsf{T} \mathsf{X}$                   |  |  | 13.12.2023                                                                                                    | 11.0 | تگ       |
|            |                                  |          |                                           |  |  |                                                                                                    |      |          |

- Seit diesem Jahr mit den neuen Begrifflichkeiten des IQTIGs\*
- Vorher: Zwischenberichte EJ2023-Q3 Jetzt: AJ2024-Q3

<sup>\*</sup> **Weitere Infos zu den neuen Begriffsdefinitionen:** [https://iqtig.org/dateien/pressemitteilungen/2023/IQTIG\\_Infoschreiben-Jahresbegriffe\\_2023-11-30.pdf](https://iqtig.org/dateien/pressemitteilungen/2023/IQTIG_Infoschreiben-Jahresbegriffe_2023-11-30.pdf)

![](_page_48_Picture_0.jpeg)

### Verfahrensteilnehmer

Mitarbeiter des Leistungserbringers

![](_page_48_Picture_3.jpeg)

Mitarbeiter der Datenannahmestelle

![](_page_48_Picture_5.jpeg)

Mitarbeiter der Geschäftsstelle

![](_page_48_Picture_7.jpeg)

![](_page_49_Picture_0.jpeg)

### Verfahrensteilnehmer

#### **Mitarbeiter der Geschäftsstelle**

- BAS (Bundesauswertungsstelle IQTIG) stellt der LAGQH die anonymisierten Ergebnisse bereit
- Bewertung der Auffälligkeiten, stellt die Notwendigkeit der qualitätsverbessernden Maßnahmen entsprechend den Regelungen in §17 der DeQS-RL fest und leitet diese ein (Stellungnahmeverfahren)

![](_page_49_Picture_35.jpeg)

![](_page_50_Picture_0.jpeg)

## Verfahrensteilnehmer

#### **Leistungserbringer (LE)**

- Stellungnahmeverfahren seitens der LAGQH eingeleitet
	- Automatische Benachrichtigung der LE per E-Mail
	- Zu jeder Kennzahl / jedem QI
	- Erinnerungsmail ca. 1 Woche vor Fristende

![](_page_50_Picture_44.jpeg)

#### **Beispiel** Durchführen des Stellungnahmeverfahrens (QI 02-003)

#### **Leistungserbringer (LE)**

- Stellungnahmeverfahren seitens der LAGQH eingeleitet
- Unter STELLUNGNAHMEN bearbeiten

![](_page_51_Figure_4.jpeg)

LAGOH

![](_page_52_Picture_0.jpeg)

#### **Leistungserbringer (LE)**

#### Ergebnis-Details

Stellungnahme

#### **Bitte geben Sie hier Ihre Antwort ein:**

#### (!) Hinweis

Bitte beachten Sie die datenschutzrechtlichen Bestimmungen. Geben Sie keine personenbezogenen Daten an. Vermeiden Sie Hinweise, mit denen ein Rückschluss auf Ihre Einrichtung möglich wird.

#### в

#### Stellungnahme-Anfrage (StnID: 1415)

Mehrere Leitlinien empfehlen, so früh wie möglich mit der Rehabilitation zu beginnen. Es ist jedoch unklar, was genau unter den Begriff "Rehabilitation" fällt und welchen Einfluss einzelne Komponenten haben. Deutlich sind nur der frühe Beginn und der interdisziplinäre Ansatz. Aufgrund fehlender Evidenz sowie methodischer Schwierigkeiten bei Definitionen und Operationalisierungsmöglichkeiten einzelner rehabilitativer Maßnahmen wird ein Qualitätsindikator vorgeschlagen, der die mit guter Evidenz belegte frühzeitige Rehabilitation bei definierten Ausfällen widerspiegeln soll. Nach den uns vorliegenden Daten wurde, trotz mutmaßlicher Indikation, nur bei 98% eine Physio-/Ergotherapie innerhalb von 2 Tagen nach Aufnahme durchgeführt. Bitte erläutern Sie im Rahmen einer Einzelfalldarstellung die entsprechenden Gründe und ggf. wie Sie in Zukunft die Abweichung verhindern können. Die entsprechende Auswertung inkl. der Vorgangsnummern finden Sie unter **BERICHTE.** 

#### Anhänge (Maximal 20 Dateien) ╒ Datei per Drag & Drop hier ablegen oder auf diese Schaltfläche klicken, um Dateien auszuwählen Unterstützte Dateiformate: \*

![](_page_53_Picture_0.jpeg)

Stellungnahme speichern

Stellungnahme senden

Stn.

Im LE-P

#### **Beispiel** Durchführen des Stellungnahmeverfahrens

#### **Leistungserbringer (LE)**

- Antwort sofort senden
	- Keine Nachbearbeitung oder Zurückrufen der abgeschickten Antwort mehr möglich

260699999

**SA** 

02-003

 $\left| + \right|$ 

• Speichern der Antwort

⊙

⊞

卪

四

![](_page_53_Figure_6.jpeg)

24.01.2024

31.01.2024 LAGQH-Portal <sup>55</sup>

2022

![](_page_54_Picture_0.jpeg)

#### **Leistungserbringer (LE)**

- Eingangsbestätigung der LAGQH / Bestätigung über die formale Korrektheit der Stellungnahme
- Statuswechsel von Beantwortet zu Bestätigt im Portal

![](_page_54_Picture_37.jpeg)

![](_page_55_Picture_0.jpeg)

**Leistungserbringer (LE)**

• Stellungnahmeanfrage inkl. Antwort kann jederzeit heruntergeladen werden

![](_page_55_Picture_59.jpeg)

![](_page_55_Figure_5.jpeg)

![](_page_56_Picture_0.jpeg)

#### **Leistungserbringer (LE)**

• Weitere Hinweise und Informationen zu den Funktionalitäten und Anwendung entnehmen Sie bitte dem "QS-Portal -*Benutzer-Handbuch"*

![](_page_56_Picture_36.jpeg)

![](_page_57_Picture_0.jpeg)

# Vielen Dank für Ihre Aufmerksamkeit!